**Your Partner In Your Mobile & Online Presence**

The fast Invention

# Last Invention® SMS Platform Developer API **User Manual**

[lastinvention.co.za](https://lastinvention.co.za/)

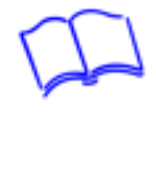

# **CONTENTS**

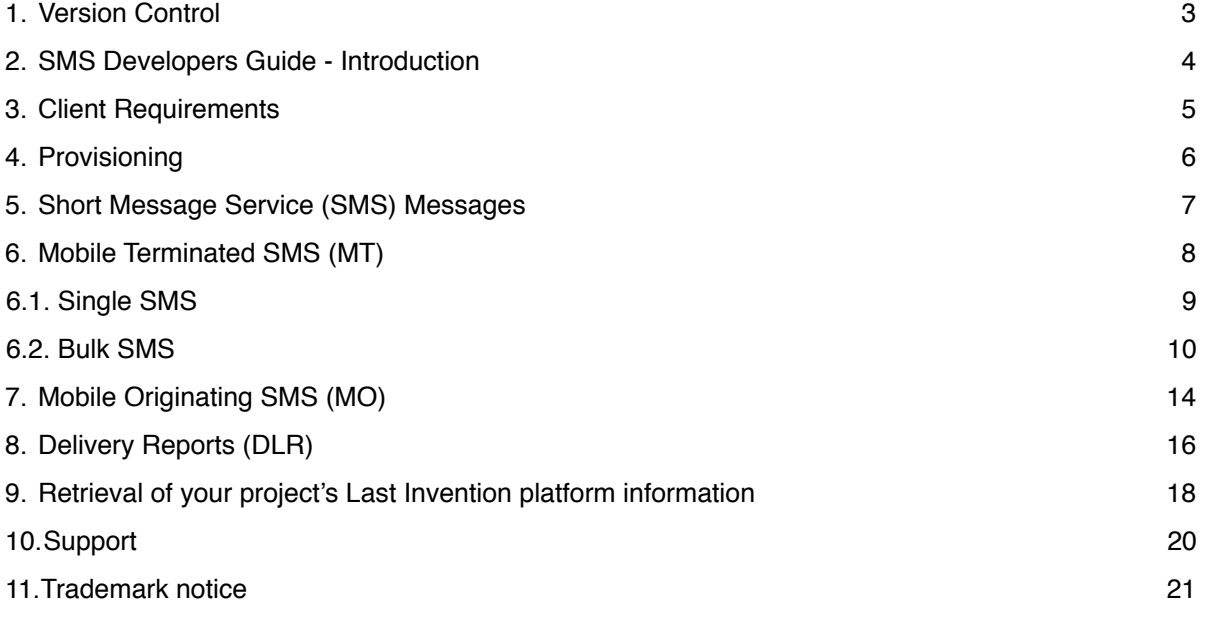

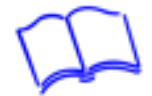

# **1. Version Control**

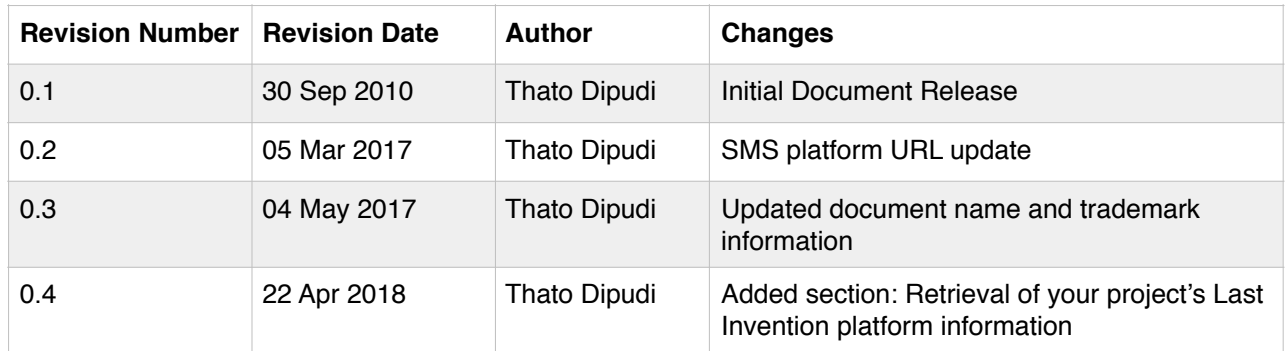

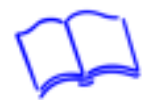

# **2. SMS Developers Guide - Introduction**

This document is intended to serve as a guide to how 3rd party client applications need to integrate with the Last Invention® SMS Platform and also serves as a guideline in the development phase.

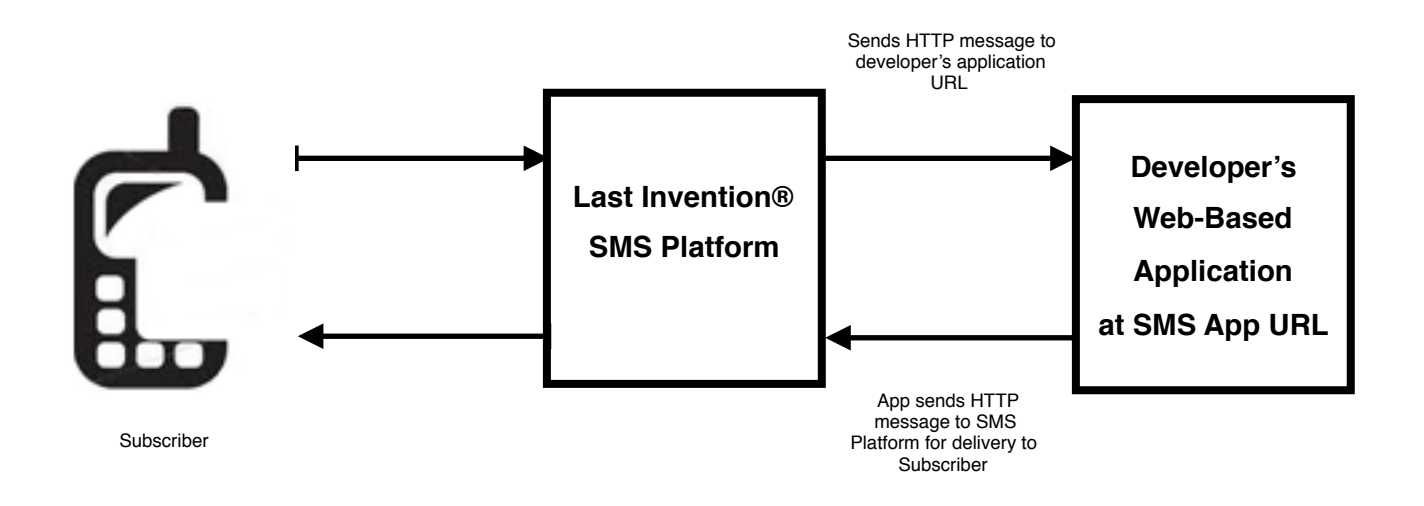

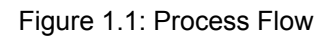

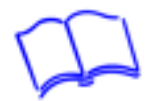

# **3. Client Requirements**

The developer is required to have adequate infrastructure to communicate to the Last Invention® SMS Platform gateway and host 3rd party applications. This includes internet connectivity, compatible web servers and/or application platforms, etc. The implementation centres around *URL based requests* and *responses*.

The developer would also need to [signup for the Last Invention® SMS Platform](https://my.lastinvention.co.za/clients/cart.php?a=add&pid=24) service (free service, only pay for SMS credits).

For more information about Last Invention® SMS Platform, please goto the [Our Website](https://lastinvention.co.za/sms-platform/). Also note that you SMS credits need to be purchased as well.

After signing up for the Last Invention® SMS Platform, the following will be available:

- a) GUI credentials (username and password): for you to send SMSs from the online GUI. These will be sent to you via email.
- b) API credentials (username and password): these will be the details you will need for the API integration (different to the GUI credentials). You will find these by logging into the GUI and navigating to: *Service* >> *Manage Service*, then on the *General Config* tab, look on the *API Credentials* section.

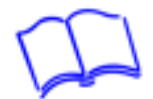

# **4. Provisioning**

For more information about Last Invention® SMS Platform go to the [Our Website.](https://lastinvention.co.za/sms-platform/)

The following will be needed as your API credentials:

- username : as per section 3 (b)
- password : as per section 3 (b)
- account name : same as username

The developer must supply the following application specific information so that SMS Platform can send messages to your application:

- MOSMS (mobile device originating SMS that is sent to as a reply to the SMS sent from your SMS platform) Endpoint URL, including port, at which your application listens for incoming message.
- Delivery Report (DLR) Endpoint URL, including port, at which your application listens for incoming status / delivery reports.

The developer can update the MOSMS URL and DLR URL as follows:

- For MOSMS URL: Log into the GUI and navigating to: *Service* >> *Manage Service*, then on the *General Config* tab. Change *HTTP MOSMS Endpoint* to your app URL.
- For DLR URL: Log into the GUI and navigating to: *Service* >> *Manage Service*, then on the *General Config* tab. Change *HTTP DLR Endpoint* to your app URL.

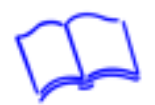

# **5. Short Message Service (SMS) Messages**

# **Message content handling:**

Messages are plain text. The only formatting options are the \n that will force a new line. This new line is included in the character count along with any other non printing characters.

All characters are supported in SMS. The characters that are included in the SMS do however affect the maximum characters that you can include in a message.

# **Long message characters:**

To enable the long message parts to be re-combined a header is included within each SMS message which takes seven 8-bit characters. Hence a long message over 160 characters (7-bit) will cause the first message to be reduced in length by 7 characters and these will be sent in the second message. So for example, if a single long message of 161 characters (7-bit) is sent then this is actually transmitted and billed as two SMS messages; the first containing the first 153 characters, and the second, the remaining 8 characters. This is extended to the third, fourth and fifth message parts, as follows:

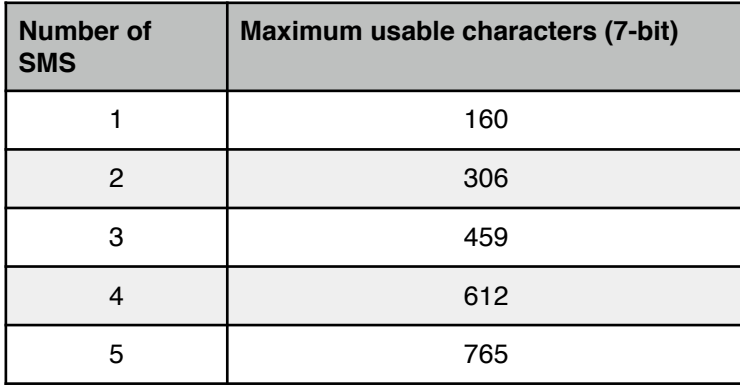

# **Threading messages:**

Most modern mobile operating systems group messages using the source ID assuming that they come from the same sender/contact. This is typically called threading and can be controlled using the API with the threadid parameter. The thread ID alters the source address in an effort to separate messages into separate threads on the handset. This can give the user the illusion that the messages are unrelated and will allow you to track responses to individual unrelated messages. The user id that you get for a response will only relate to the last message in a thread, Typically this is the required behaviour as the user would reply to messages sequentially in the thread. If you don't include the threadid then all messages to a msisdn will appear in the same thread.

# **Available delivery mechanisms:**

The API's can be used using http GET or POST. GET methods are easy to test but can leave your messages open to interception. Transparent proxies can store your SMS data in their log files and the urls are easy to sniff. GET requests can be used to send to 200 users in one request. POST requests are harder to debug but the requests are less likely to get intercepted. You can send up to 10000 messages concurrently with the parameter POST method and the XML POST allows you to send to an 'unlimited' amount of MSISDNs (Mobile Station International Subscriber Directory Number).

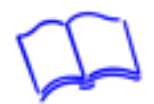

# **6. Mobile Terminated SMS (MT)**

SMS messages submitted to gateway by the developer app to be delivered to a GSM subscriber, is referred to as a Mobile Terminated SMS (MT).

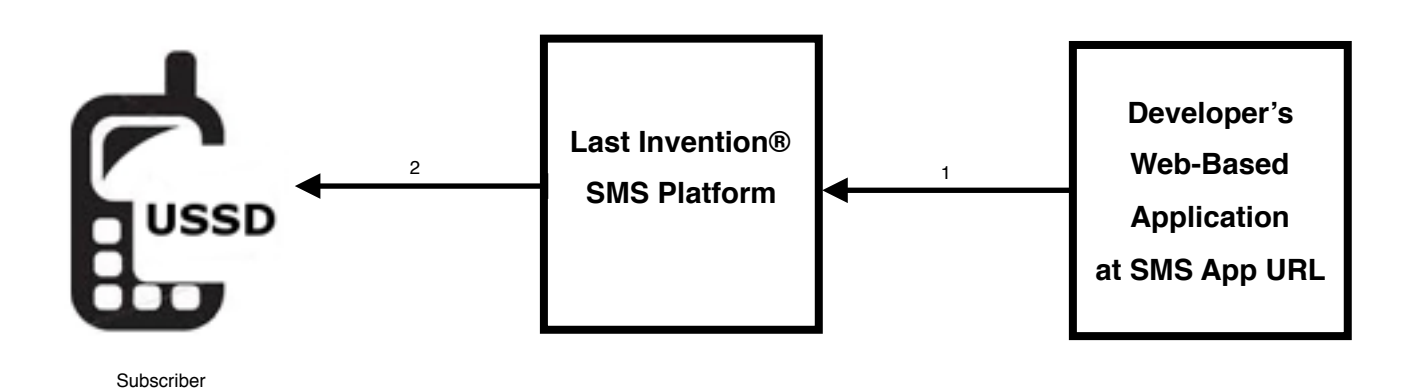

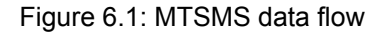

# **Parameter description:**

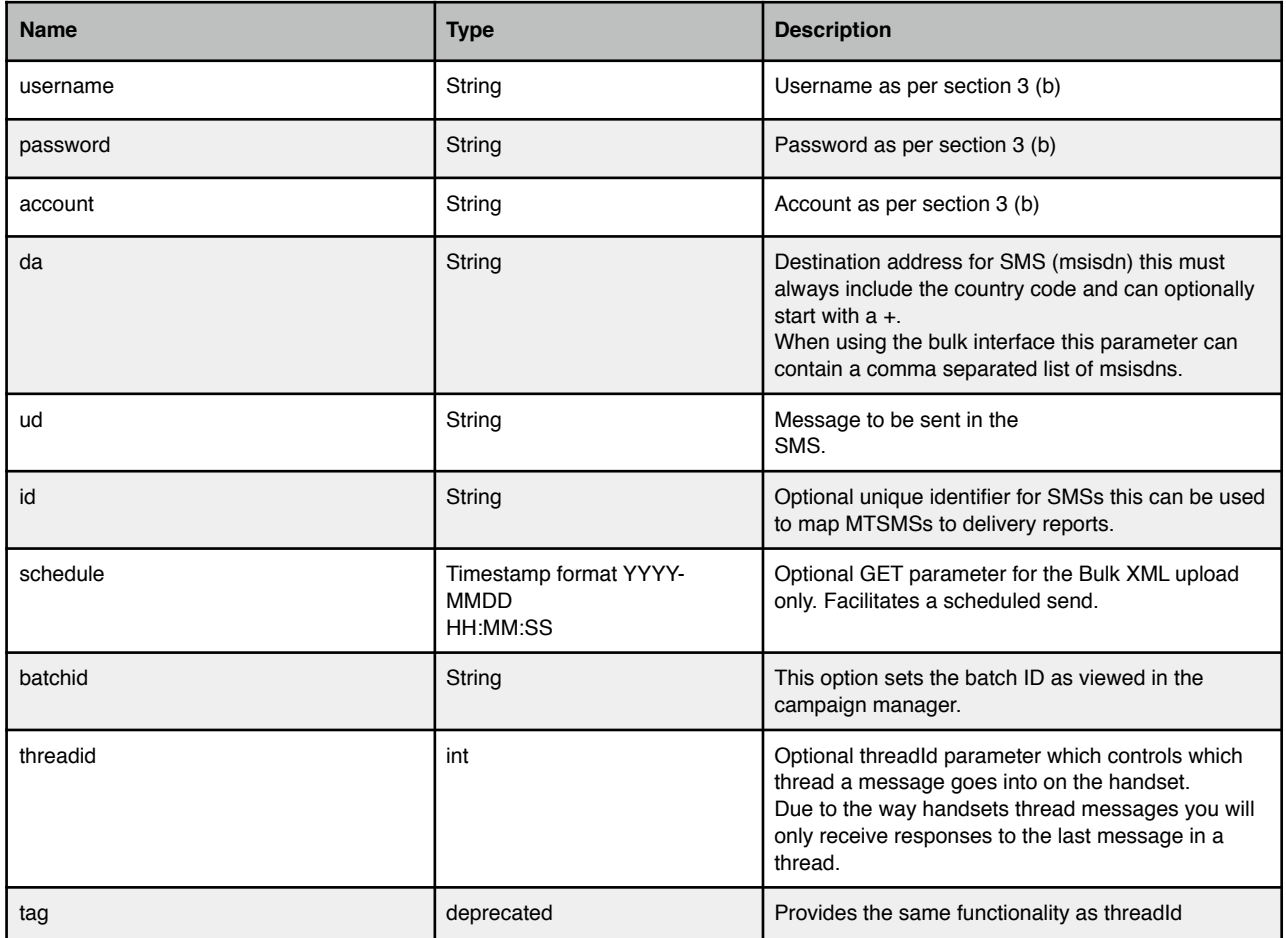

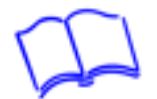

# **6.1. Single SMS**

Single shot SMSs should be sent using http GET or POST requests and should be sent to the following URL.

# Base URL:<http://mysms.lastinvention.co.za>

Single SMS URL:<http://mysms.lastinvention.co.za/submit/single/>

SMSs sent to this interface are aggregated into a single batch on the Last Invention® SMS Platform GUI.

# **Authentication:**

The client application must include the provided username, password and account name in the HTTP request URL. All fields must be properly URL encoded. These parameters are included in the GET or POST parameters.

### **Response codes:**

The following error codes are generated on this interface.

HTTP/1.1 401 Unauthorized "Invalid account, username, and/or password" HTTP/1.1 400 Bad Request "..." HTTP/1.1 500 Internal Sever Error  $\mathbf{u}=\mathbf{u}$ HTTP/1.1 202 Accepted "'Accepted for delivery\n<smsid>"

# *HTTP GET Example*

Parameters ?username=SSS&password=SSS&account=SSS&da=SSSSSS&ud=SSSSS&&id=SSS

#### Sample Request

GET /submit/single/?username=bob&password=19jdasfs&account=test&da= %2b8273829387&ud=Hello+World&id=msg01 HTTP/1.1 Host: mysms.lastinvention.co.za

#### Sample Response

HTTP/1.1 202 Accepted Content-Length: 123 Content-Type: text/plain Accept

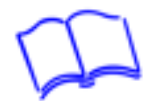

# **HTTP POST Example**

Parameters username=SSS&password=SSS&account=SSS&da=SSSSSS&ud=SSSSS&id=SSS Content-Type application/x-www-form-urlencoded

#### Sample Request

POST /submit/single/ HTTP/1.1 Content-Type: application/x-www-form-urlencoded Content-Length: 105 username=foo&password=bar&account=smpp.example&da=%2b27102345789&id=123&ud=Hello +World

### Sample Response

HTTP/1.1 202 Accepted Content-Length: 123 Content-Type: text/plain Accepted for delivery\n<smsid>

# **6.2. Bulk SMS**

When sending multiple SMSs at a time send to this interface.

Base URL:<http://mysms.lastinvention.co.za>

Single SMS URL:<http://mysms.lastinvention.co.za/submit/batch/>

This interface accepts GET, parameter (form) POST and XML POST.

Batches are generated that can be viewed in the campaign manager. **Please don't use this for single shot SMSs as it will make reporting unmanageable.**

The client is required to set the following HTTP header(s) when performing the HTTP request:

- Content-Type: Specifies the content type of the HTTP message. The required values are application/xml or text/xml for XML POST or application/x-www-formurlencoded for parameter POST.
- Host: Specifies the host for which this message is intended.

### **Authentication:**

The client application must include the provided user name, password and account name in the HTTP request URL. All fields must be properly URL encoded. These parameters are included in the GET parameters.

# **XML Request Format**

XML messages submitted by the client to the gateway for sending have the following format:

<MessageBatch>

<Message da="SSS" id="SSS">SSS</Message> <Message da="SSS" id="SSS">SSS</Message> <Message da="SSS" id="SSS">SSS</Message>

</MessageBatch>

...

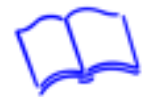

## **MessageBatch**

Each *MessageBatch* element must contain one or more *Message* element(s).

#### **Message**

Each *Message* element must contain a *da* attribute, and the message content.

- Destination Address (*da*) The destination MSISDN in international format. Example: +2782000000001
- Message Identifier (*id*) Alphanumeric message identifier, set by client, that can be used to identify a specific message. The message identifier will accompany associated Delivery Report message(s), unmodified. For more information, please see the *Delivery Reports (DLR) (section 8)*. Example: abc123

### **XML Response Format**

When submitting a message, the gateway will immediately return an initial Status / Error message, in the following format:

<MessageBatch>

```
<BatchIdentifier>SSS</BatchIdentifier>
   <Error>
       <Code>NN</Code>
       <Description>SSS</Description>
       <Info>SSS</Info>
   </Error>
</MessageBatch>
```
### **MessageBatch**

The *MessageBatch* element contains one *BatchIdentifier*, and one *Error* element.

### **Error**

The *Error* element contains one *Code*, *Description* and *Info* element. The *Error* element is used to determine whether the batch was successfully submitted. The *Description* element provides additional information related to the value contained within the Code element.

The Info element contains the number of SMSs that were successfully accepted.

### **Error Codes**

The following error codes are generated on this interface. I've entered the logical groups below. Individual errors have explicit descriptions to aid with problem solving.

6xx Authentication Error 7xx Accepted 8xx Invalid or Bad Request 9xx Gateway Error

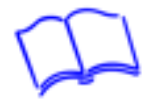

# **XML POST Example**

Sample Request POST /submit/batch/?username=bob&password=19jdasfs&account=test&batchid=batch01 HTTP/1.1 Host: mysms.lastinvention.co.za Content-type: application/xml

```
<MessageBatch xmlns="http://xml.netbeans.org/schema/ExternalMessageView">
   <Message da="+27822938432" id="msg01">Hello World!</Message>
   <Message da="+27828273728" id="msg02">Hello World!</Message>
   <Message da="+27829483829" id="msg03">Hello World!</Message>
</MessageBatch>
```
Sample Response

HTTP/1.1 200 OK Content-Length: 236 Content-Type: text/xml

<MessageBatch xmlns="http://xml.netbeans.org/schema/ExternalMessageView"> <BatchIdentifier>batch01</BatchIdentifier>  $\epsilon$ Frrom <Code>700</Code> <Text>Accepted</Text> <Info>3</Info> </Error>

</MessageBatch>

#### **HTTP GET Example**

#### **Parameters**

?username=SSS&password=SSS&account=SSS&da=SSSSSS&ud=SSSSS&id=SSS

#### Sample Request

GET /submit/batch/?username=bob&password=19jdasfs&account=test&da= %2b8273829387,278123456781&ud=Hello+World&id=msg01&batchid=batch01 HTTP/1.1 Host: mysms.lastinvention.co.za

Sample Response

BatchIdentifier: batch01 Code: 700 Description: Accepted Info: 2

### **HTTP POST Example**

Parameters username=SSS&password=SSS&account=SSS&da=SSSSSS&ud=SSSSS&id=SSS Content-Type application/x-www-form-urlencoded

#### Sample Request

POST /submit/batch/ HTTP/1.1 Host: mysms.lastinvention.co.za Content-Type: application/x-www-form-urlencoded Content-Length: 105 username=foo&password=bar&account=smpp.example&da= %2b27102345789,27831234568&id=123&ud=Hello+World

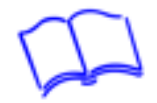

#### Sample Response

HTTP/1.1 202 Accepted BatchIdentifier: Code: 700 Description: Accepted Info: 2

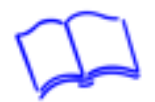

# **7. Mobile Originating SMS (MO)**

SMS messages sent by a GSM subscriber, to be delivered to the client application by the gateway, is referred to as a Mobile Originated SMS (MO).

This section is relevant to

- SMS replies to all outgoing SMSs
- SMSs sent to Connect short and long codes

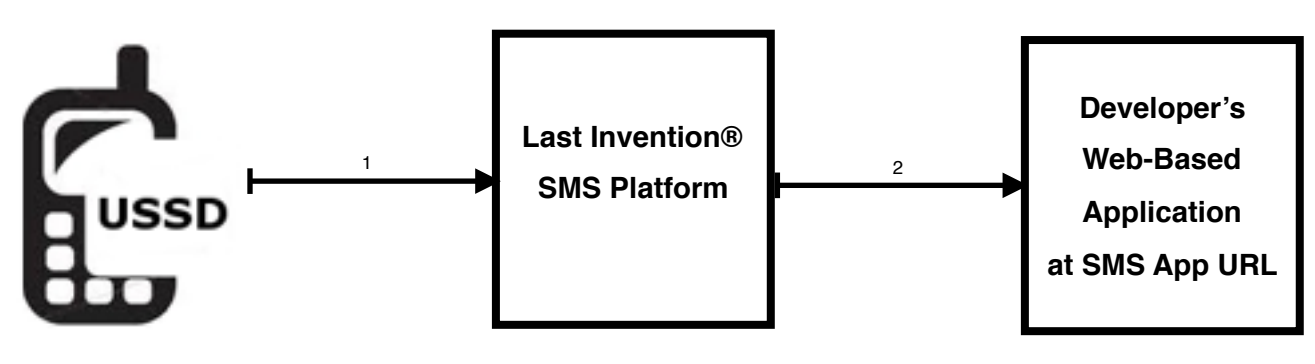

Subscriber

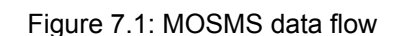

#### **Parameter description:**

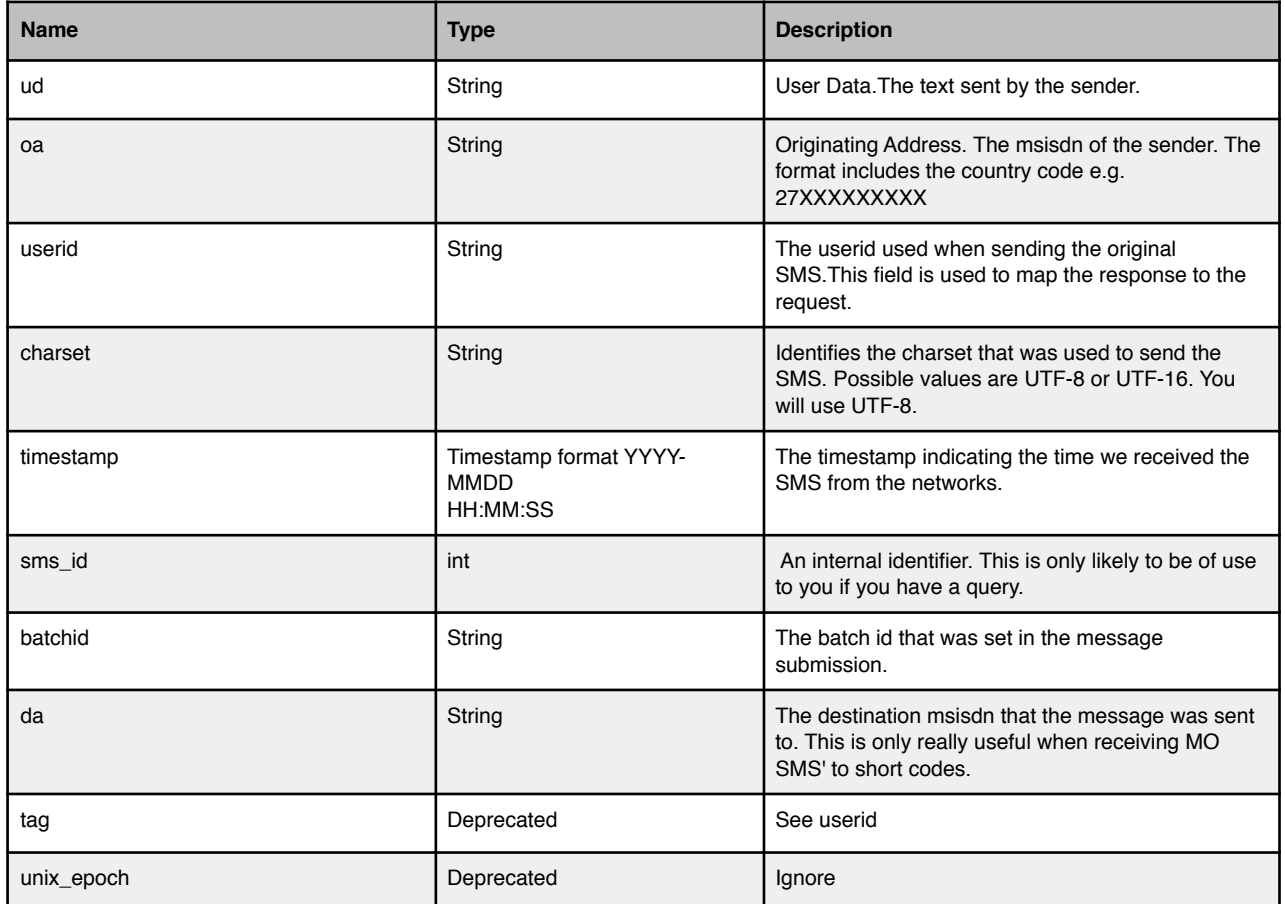

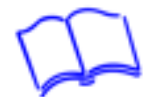

## **Example**

Messages are delivered (individually) to the client's MOSMS Endpoint URL using HTTP GET requests.

Requests have following format:

?sms\_id=1234&oa=27123456789&ud=Hello+World&timestamp=[yyyy-mm-dd hh:mm:ss]&charset=UTF-8&userid=123a

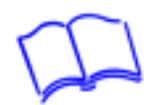

# **8. Delivery Reports (DLR)**

After the client has submitted a MT SMS, and has been accepted for delivery, the gateway will report on the delivery status using one or more Delivery Report Messages.

Each Delivery Report Message will contain the 3rd party alphanumeric identifier provided by the client. The identifier is set using the id attribute inside the Message element. For more information, please see the Mobile Terminated SMS (MT)

The availability of delivery report is not guaranteed, and is subject to various factors, including network availability and congestion, subscriber availability, sufficient storage on the subscriber's handset, etc. Deliver reports are often delayed in peak network conditions.

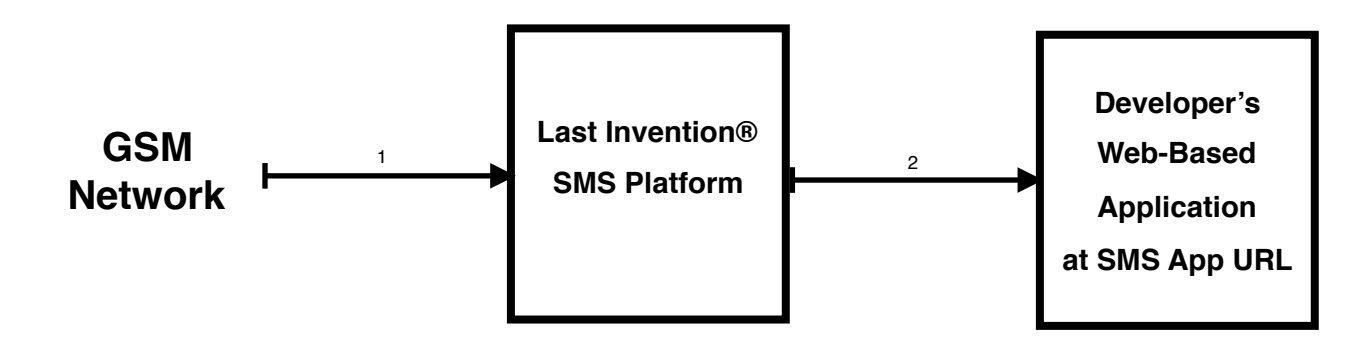

Figure 8.1: Delivery reports data flow

### **Parameter description:**

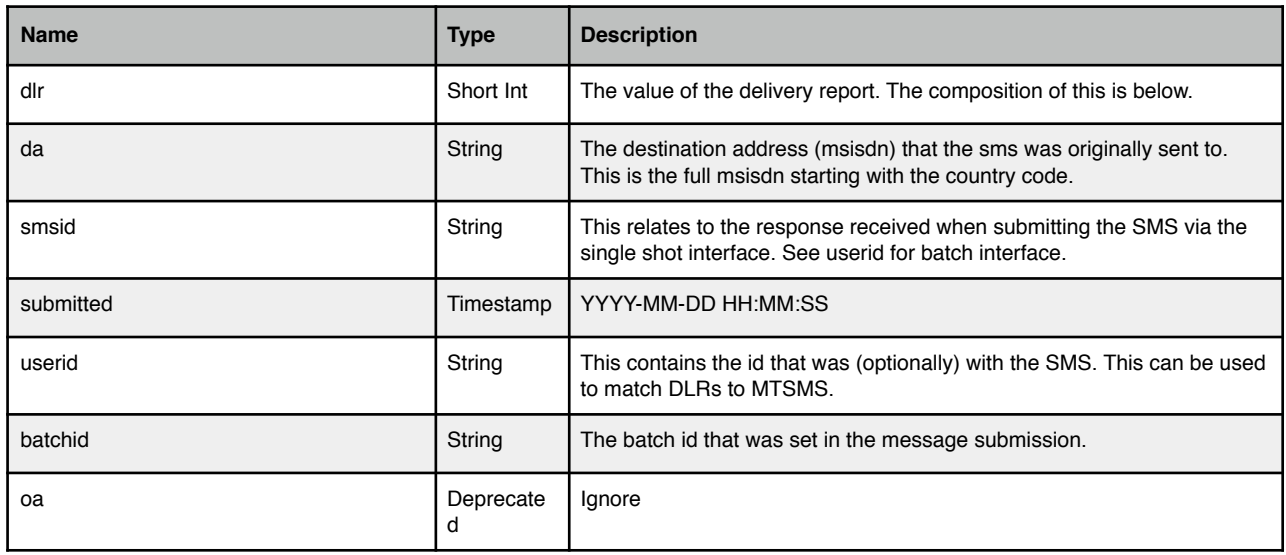

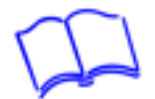

### **Requests**

Delivery Reports are delivered (individually) to the client's Delivery Report Endpoint URL using HTTP GET requests.

Delivery Report HTTP GET requests have following format: ?dlr=[bitmasked delivery status]&smsid=[internal gateway id]&userid=[specified id]

Note: The *userid* parameter will only be included in the request if the *id* attribute was set within the *Message* element when the batch was submitted for sending. For more information, please see the *Mobile Terminated SMS (MT)*.

# **Delivery Report Status:**

The *delivery report status* is bit-masked, therefore, one or more delivery reports may be combined into a single message.

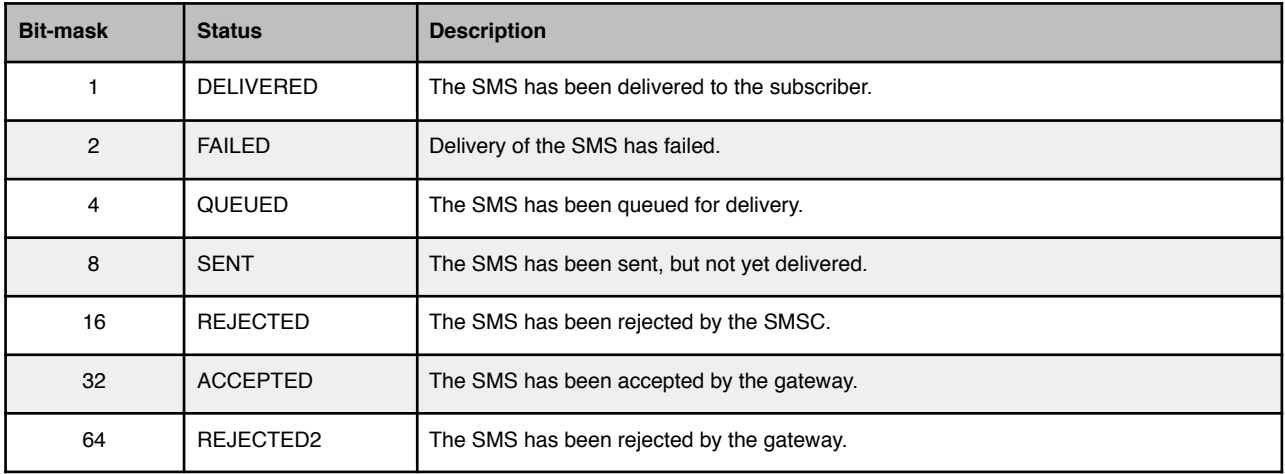

### Example

GET /dlr/?dlr=41&smsid=12345&clientid=msg01 HTTP/1.1 Host: dlr developer app url

The delivery status of 41 can be interpreted as follows:

DELIVERED: ((41 & 1) = 1) ? TRUE FAILED:  $((41 \& 2) = 2)$  ? FALSE QUEUED:  $((41 \& 4) = 4)$  ? FALSE SENT: ((41 & 8) = 8) ? TRUE REJECTED: ((41 & 16) = 16) ? FALSE ACCEPTED: ((41 & 32) = 32) ? TRUE REJECTED2: ((41 & 64) = 64) ? FALSE

### Alternatively:

DELIVERED: ((41 | 1) = 41) ? TRUE FAILED:  $((41 | 2) = 41)$  ? FALSE QUEUED:  $((41 | 4) = 41)$  ? FALSE SENT:  $((41 | 8) = 41)$  ? TRUE REJECTED: ((41 | 16) = 41) ? FALSE  $ACCEPTED: ((41 | 32) = 41)$  ? TRUE REJECTED2: ((41 | 64) = 41) ? FALSE

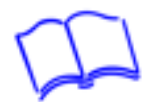

# **9. Retrieval of your project's Last Invention platform information**

You can retrieve your project's Last Invention platform account information via the following API.

# **Retrievable information:**

- a. Your company name (as stored on the platform) => entity company name.
- b. Your unique project identifier => entity project id.
- c. The package of the service your project is using => entity\_package.
- d. The number of USSD application menus => ussd\_no\_of\_menus. Note that for Developer Program services, this tag will have a value of 0.
- e. The cell phone number of the project administrator => admin\_number.
- f. The email address of the project administrator => admin\_email\_address.
- g. The project status (ACTIVE / INACTIVE) => account\_status.
- h. The number of SMS credits in the account => sms\_credits\_balance. For the developer program, we keep it at 5 because we may have system generated SMS alerts that the account admin needs to receive (example is when the account reaches their low-threshold of 100 session credits).
- i. The number of USSD session credits in the account => ussd\_sessions\_credits\_balance.
- j. The date and time that the project was created on the Last Invention platform => date created.

# **A. You need to call the URL ...**

http://ussd.lastinvention.co.za/ussd/clientaccount/?ussd\_code=xxx&proj\_id=yyy Where…

xxx = URL encoded USSD code, and

yyy = your project Id

 You need to request your project Id from the support department. Please keep the project Id secure.

### **B. The response from our server will be …**

<?xml version="1.0" encoding="utf-8" ?> <ussd\_acc\_info> <entity\_company\_name>Your company name on our system</entity\_company\_name> <entity\_project\_id>Your project id</entity\_project\_id> <entity\_package>MyOwn\_SME\_USSD</entity\_package> <ussd\_no\_of\_menus>8</USSD\_no\_of\_menus>  $\leq$ admin\_number>27824638004 $\leq$ /admin\_number> <admin\_email\_address>name@domain.co.za</admin\_email\_address> <account\_status>ACTIVE</account\_status> <sms\_credits\_balance>1000.0</sms\_credits\_balance> <ussd\_sessions\_credits\_balance>572.0</ussd\_sessions\_credits\_balance> <date\_created>2019-08-16 14:02:01.786330</date\_created>

</ussd\_acc\_info>

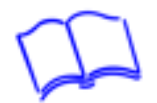

If there is no account for the enquiry, the response will be …

<?xml version="1.0" encoding="utf-8" ?> <ussd\_acc\_info> <entity\_company\_name></entity\_company\_name> <entity\_project\_id></entity\_project\_id> <entity\_package></entity\_package> <ussd\_no\_of\_menus></USSD\_no\_of\_menus> <admin\_number></admin\_number> <admin\_email\_address></admin\_email\_address> <account\_status>Account does not exist</account\_status> <sms\_credits\_balance></sms\_credits\_balance> <ussd\_sessions\_credits\_balance></ussd\_sessions\_credits\_balance> <date\_created></date\_created> </ussd\_acc\_info>

# **NB:**

The xml structure may be amended later. Check the latest API document for any changes.

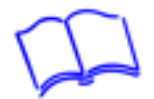

# **10.Support**

We've tried to put all the information we could in this Guide, but we are sure you'll have some questions.

# **If you would like to chat to us, please contact on any of the following channels:**

- Phone:  $+27(0) 82 463 8004$
- WhatsApp: +27 (0) 82 463 8004
- Fax: +27 (0) 86 547 5309
- USSD Client Platform (South Africa only): Dial \*120\*5533#
- Skype name: lastinvention

# Email:

- Sales: [sales@lastinvention.co.za](mailto:sales@lastinvention.co.za?subject=)
- Support: [support@lastinvention.co.za](mailto:support@lastinvention.co.za?subject=)
- General Info: [info@lastinvention.co.za](mailto:info@lastinvention.co.za?subject=)

# Business Hours:

- Time Zone: GMT + 2 (Pretoria, South Africa)
- Monday Friday: 09H00 to 17H00
- Saturday: 09H00 to 12H00
- Closed on Sunday and Public holidays [\(Holiday Schedule](http://en.wikipedia.org/wiki/Public_holidays_in_South_Africa))

# **Please also visit our website and submit a support ticket at:**

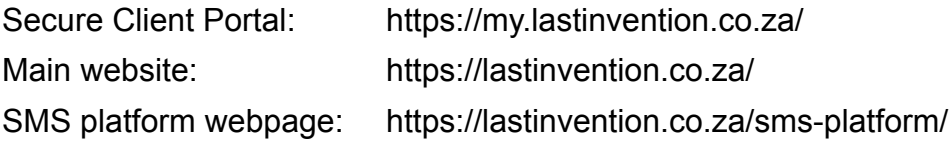

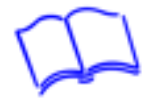

# **11.Trademark notice**

**Last Invention** and **MyCVMate** are registered trademarks of The Last Invention (Pty) Ltd.